$<<$ Maya 2010 $>>$ 

<<Maya 2010 >>

- 13 ISBN 9787121104244
- 10 ISBN 7121104245

出版时间:2010-3

页数:398

PDF

更多资源请访问:http://www.tushu007.com

Maya2010 Autodcsk 2009<br>Maya Maya and the Maya and the Maya and the Maya and the Maya and the Maya and the Maya and the Maya and the Maya and the Maya and the Maya and the Maya and the Maya and the Maya and the Maya and the Maya and the Maya and the M  $\mathbb N$ aya $\mathbb N$ aya 目前,Maya已被广泛应用到很多领域,比如建筑效果图制作、动画制作、电影特效和游戏开发领域等 Maya Maya Maya  $M$ aya $\,$ Maya 3dsMax SoftimagelXSI Maya 据统计,现在全球有70%以上的游戏开发公司和出版公司的产品都是使用Maya开发的。 mayataga, analising mayalaga katalog ay aka sa maya katalog ay ang mga mayalagang mayalagang may ang mga mayal Maya<br>Maya  $M$ aya $\;$  $M$ aya  $M$ aya  $\ell$ 

, tushu007.com

 $\mathsf{Maya}\xspace$ 

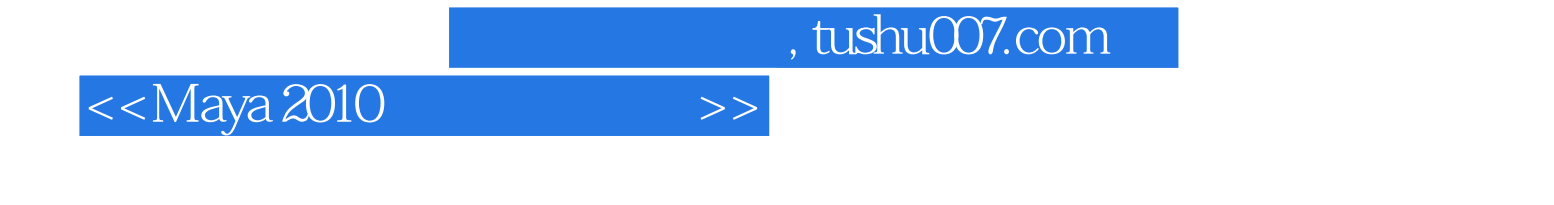

 $Maya 2010$ 

《Maya 2010从入门到精通》采用分步式教学及循序渐进的讲解方式,结合具有代表性的操作实例,可

 $Maya 2010$ 

Maya 2010 Maya 2010 Maya 2010

脑培训班的学生以及Maya爱好者阅读和参考使用,是一本不可多得的参考用书。

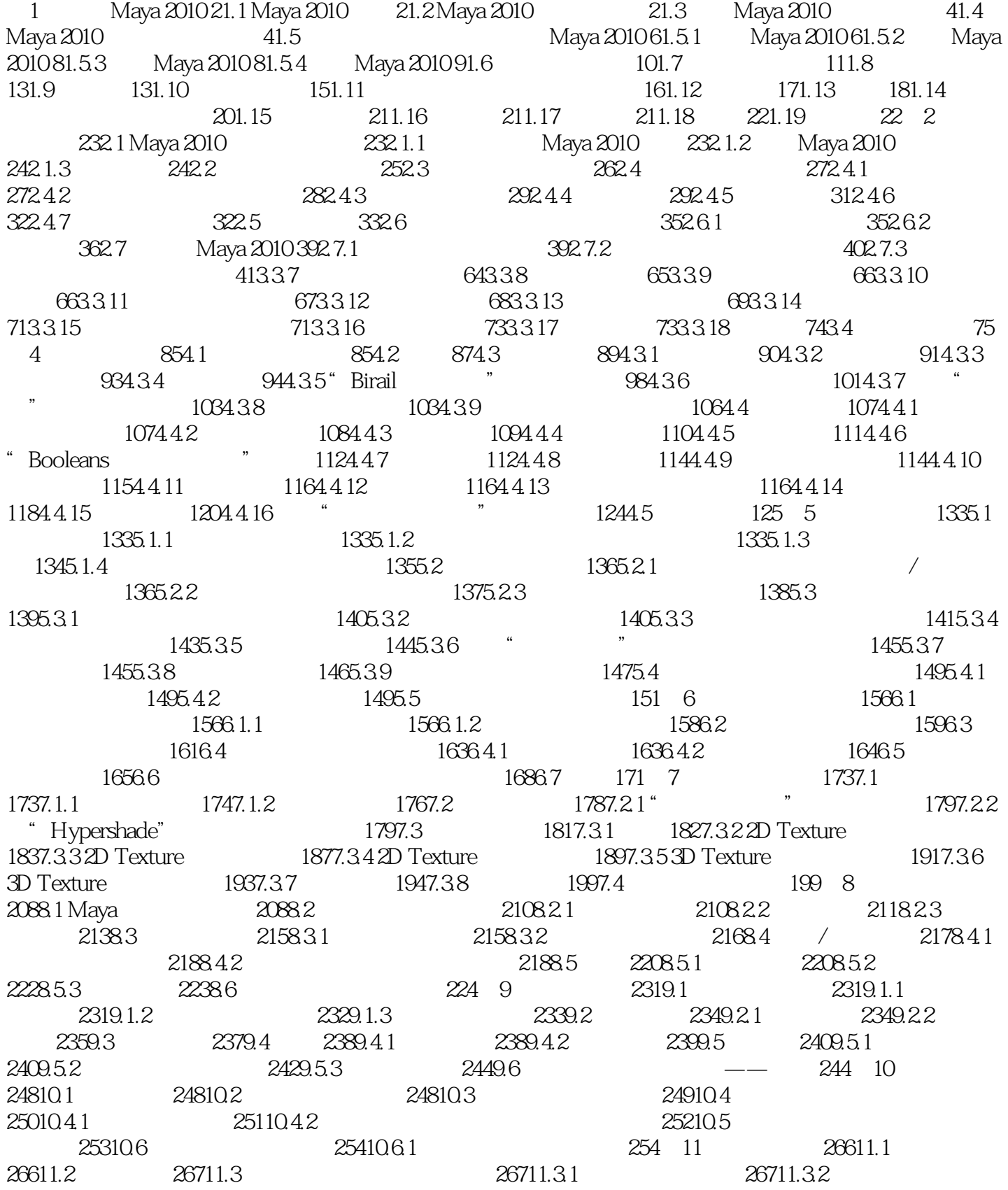

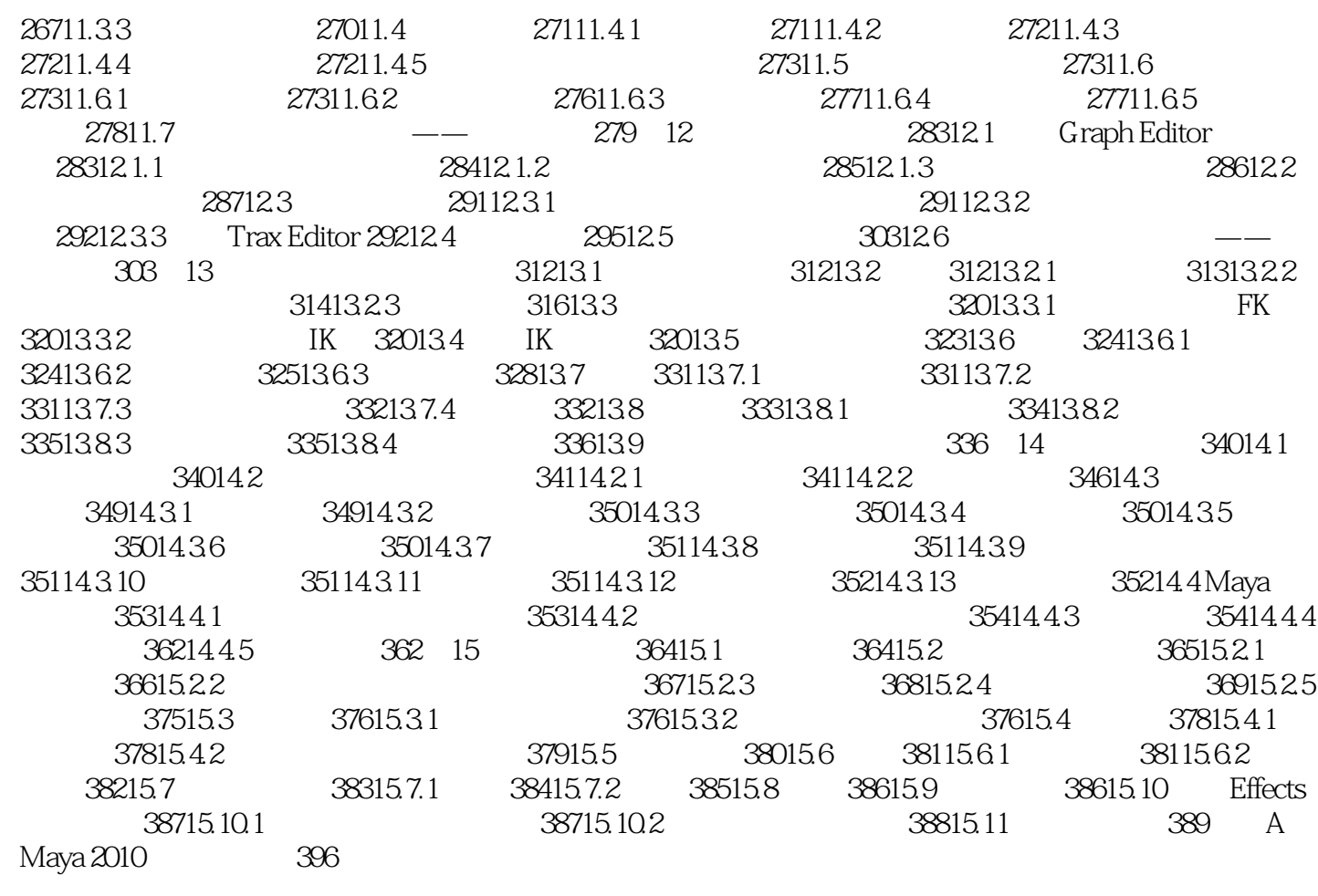

 $<<$ Maya 2010 $>>$ 

 $1-26$ 

 $M$ aya $\,$ 

 $M$ aya $\,$ 

 $M$ aya $\blacksquare$ 

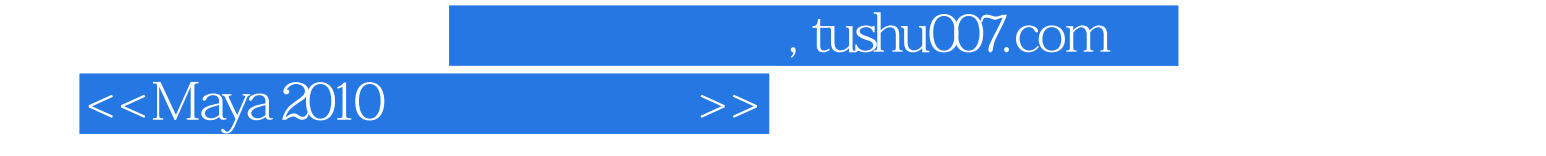

本站所提供下载的PDF图书仅提供预览和简介,请支持正版图书。

更多资源请访问:http://www.tushu007.com